**MouseTool с кряком Full Product Key Скачать бесплатно X64**

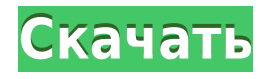

## **MouseTool Crack With Serial Key Free For Windows**

MouseTool — это утилита автоматизации работы с мышью, специально созданная для пользователей Windows 8 и Windows 7, которые хотят повысить свою производительность за счет автоматизации наиболее утомительных задач, которые людям приходится выполнять с помощью мыши. Благодаря MouseTool вы можете автоматизировать действия мыши, такие как копирование, вставка, выбор, удаление, перемещение, изменение размера и многое другое. Особенности MouseTool: ПСкопировать выделенный текст ПВставить выделенный текст ПВыберите указанный диапазон ПСохранить и открыть текущий документ ПОткрыть и сохранить указанный файл ПОткройте тот же файл и сохраните новый под другим именем. ПСоздать новый документ с нуля ПСохраните и откройте рабочий стол ПИзменить рабочий каталог на указанный путь ППереместите мышь в определенное положение ПНаведите указатель мыши на определенные координаты на экране. ПИзменить горячую клавишу для запуска приложения ППоказать текущее окно приложения ППоказать меню приложения ПВключить/отключить функцию мониторинга контекста ППереключение между беззвучным режимом и режимом отчетов об ошибках ППроверьте и исправьте состояние монитора контекста ПЩелкните или дважды щелкните мышью ПЩелкните мышью указанной кнопкой ∏Двойной щелчок мышью указанной кнопкой ∏Закрыть все диалоговые окна и оповещения одним щелчком мыши ППроверить/исправить текущее положение мыши ПСбросьте мышь до конфигурации системы по умолчанию. ПНайти и заменить указанный текст ПНайти последнее слово в документе ППоказать окно приложения в полноэкранном режиме ПСоздать новую папку с определенным именем ПСоздать новый пустой документ с определенным именем ПСоздать новый документ из шаблона ПУдалить последний набранный текст ПОстановить текущую работу с документом или окном ПИсправить состояние выбора указанного диапазона П Отображение количества используемых в настоящее время байтов ПЛоказать общее количество байтов в файле ПОтображение текстового представления файла ПОткройте терминальное приложение [Закрыть текущее диалоговое окно (только в Windows 7) [Изменить элемент управления «фокусом» текущего диалогового окна (только в Windows 7) ПИзменить значок уведомления текущего диалогового окна (только в Windows 7) ПОткройте проводник Windows ПОткройте калькулятор Windows ПОткройте Блокнот Windows ПОткройте средство просмотра изображений Windows. ПОткройте приложение справки Windows. ПОткройте командную строку Windows. ПОткройте Блокнот Windows ПОткройте калькулятор Windows ∙Открой

### **MouseTool License Key Full [Win/Mac]**

MouseTool — изящная маленькая утилита, позволяющая автоматизировать различные простые действия, связанные с мышью. Его принцип действия довольно прост для понимания: каждый раз, когда ваша мышь не двигается, она автоматически щелкает за вас. Описание MouseTool: MouseTool — изящная маленькая утилита, позволяющая автоматизировать различные простые действия, связанные с мышью. Его принцип работы довольно прост для понимания: каждый раз, когда ваша мышь не двигается, она автоматически щелкает за вас. Эквивалент дизайнера графического интерфейса для Python? Я привык к C++, где вы пишете в заголовочном файле

или создаете XML-файл, а затем используете дизайнер графического интерфейса для добавления элементов управления, а затем компилируете код, содержащий дизайн, а затем дизайнер генерирует код для вас. Есть ли что-то подобное в Python, поэтому мне не нужно писать графический интерфейс вручную? А: Tkinter, wxPython, PyQT, wxPython, gtk2.0, PyGtk, GTK3.0 — это лишь некоторые из многих фреймворков с графическим интерфейсом, доступных для Python. А: Tkinter является стандартом. Вариантов под него очень много. Если вы делаете графический интерфейс вручную, а не с помощью дизайнера, это будет намного больше работы, но вы можете стилизовать кнопки и другие виджеты с помощью CSS. Если вы пишете бизнес-приложение, вы, вероятно, захотите взглянуть на PySide. В обоих этих случаях вы захотите использовать инструменты дизайна. PyGTK, PyQT и Tkinter включают в себя отличные инструменты для проектирования. Для Tkinter посмотрите Tcl/Tk Designer. Что на повестке дня объединяющей тематической конференции в этом году? Национальная гордость. Менее чем за три месяца до открытия в Фениксе мероприятия, собравшего десятки тысяч болельщиков, суперзвезд и голливудских знаменитостей на Суперкубке Uniting for Kids, организаторы заняты ответами на вопросы гостей и соведущих. «Все идет вперед, но мероприятие еще не началось», — сказала Джанел Кокс из Фонда детской больницы Феникса, корпоративного спонсора мероприятия. «Мы все еще находимся в режиме подготовки.Мы завершаем работу над важными элементами, такими как образовательные программы, таланты знаменитостей и графическое искусство. Но у нас еще много дел и не 1eaed4ebc0

### **MouseTool Activator X64**

MouseTool выполняет автоматизацию работы с мышью с помощью приложения мыши для Windows — это легкий, но очень настраиваемый инструмент автоматизации работы с мышью. Более того, запустив компьютер с помощью обновленного установщика, вы можете безопасно перезаписать исходный исполняемый файл MouseTool новой версией. Ключевые особенности MouseTool: • Автоматизация мыши с быстрыми системными ресурсами • Настроить все действия, связанные с мышью • Плавная автоматизация различных действий мышью • Простота в использовании даже для новичков • Приложение для Windows • Работает с различными версиями ОС Windows • Упрощенная автоматизация мыши • Прекрасно настроенный инструмент автоматизации работы с мышью. • Доступно для Windows, а также для пользователей Mac OS • Совместим с последней версией драйвера мыши. • Повысьте производительность вашего компьютера • Легко настраивается с помощью параметров • Он совместим с большинством популярных производителей мышей, включая Logitech, Microsoft, Razer и других! Системные Требования: • ОС Windows 10/8/7/Vista/XP • Архитектура Intel/AMD • Любая мышь Доступно на CNET Download.com Maze 4: The Maze Game — это вдохновленная GameCube аркадная игра-лабиринт в стиле лабиринта, в которую легко играть и играть, но которая предлагает вам серьезные действия, игровой процесс и уровень сложности, чтобы сделать вещи интересными и сложными. Станьте Twister, пытаясь найти выход из лабиринта блоков. Помогите главному 2D-герою выбраться из гулкого лабиринта, манипулируя блоками, собирая их и размещая в нужном месте, чтобы они соответствовали узору лабиринта. Доберитесь как можно дальше, прыгая, избегая вездеходных препятствий и сокрушая врагов, которые стоят на вашем пути. Что нового в этой версии: \* Больше уровней + больше шаблонов + больше головоломок\* Достижения + Таблица лидеров\* Представляем новую схему управления клавиатурой и мышью Больше возможностей: \* 4 разных уровня сложности для всех стилей игры \* 16 новых и красивых узоров для освоения! \* 12 новых захватывающих минибоссов в дополнение к 8 боссам и монстрам, с которыми вы уже сражались \* 4 новых сложных локации с боссами, которые были специально разработаны, чтобы держать вас в напряжении \* Совершенно новая музыка и фоны для игры! \* Новая темная тема Что нового \* Больше уровней + больше шаблонов + больше головоломок \* Достижения + Таблица лидеров \* Представляем новую схему управления клавиатурой и мышью \* 4 разных уровня сложности для всех стилей игры \* 16 новых и красивых узоров для освоения! \* 12 новых

#### **What's New In?**

MouseTool — изящная маленькая утилита, позволяющая автоматизировать различные простые действия, связанные с мышью. Его принцип действия довольно прост для понимания: каждый раз, когда ваша мышь не двигается, она автоматически щелкает за вас. Перейдите в раздел «Параметры», и вы увидите, что здесь все становится намного интереснее, поскольку вы можете настроить время задержки, зону задержки, а также включить функцию интеллектуального перетаскивания и ее индикатор визуального перетаскивания. Также есть раздел «Горячие клавиши», который, как и ожидалось, позволяет вам настраивать горячие клавиши кнопок мыши, а также горячие клавиши для изменения трех вышеупомянутых кодов.

На последней вкладке «Контекстный мониторинг» вы можете включить или отключить эту функцию, а также выбрать различные предопределенные действия. Улучшена скорость/точность мыши с помощью AutoClick. Первоначальная версия MouseTool поставляется со встроенной функцией AutoClick (на самом деле это было первое, что мы заметили в настройках). Как вы, наверное, догадались, это функция, которая автоматически нажимает кнопку мыши каждый раз, когда она останавливается в течение заданного промежутка времени. Теперь мы сделали так, чтобы вы также могли использовать эту функцию (эффект AutoClick) для папок, полностью настраивая ее. Функция установлена на 0,3 секунды, что означает, что когда вы нажимаете триггер, приложение будет ждать три секунды, прежде чем на самом деле нажать. Прочтите это перед установкой Прежде чем мы углубимся, обратите внимание, что приложение больше не поддерживается и что мы размещаем два компонента. Первый компонент - это установщик, само собой разумеется, что он делает, а второй - более новая версия исполняемого файла приложения. Под этим мы подразумеваем, что как только MouseTool будет установлен в системе вашего компьютера, вы должны перезаписать исходный файл MouseTool.exe тем, который мы предоставляем (версия 3.16 исправляет важную ошибку версии 3.13). Простая функциональность, хотя на первый взгляд может показаться, что это не так. После этого мы можем продолжить работу с функциональными возможностями приложения, которые, мы должны сказать, намного сложнее, чем вы могли подумать на первый взгляд. Компактный графический интерфейс приложения содержит ряд простых элементов управления, таких как свертывание, «Пуск» (кнопка с красной точкой) и «Параметры». Перейдите в раздел «Параметры», и вы увидите, что здесь все становится намного интереснее, так как вы можете настроить время задержки, зону задержки, а также включить Smart

# **System Requirements:**

Рекомендуемая игра: Для обсуждения, это, по сути, комбинация Fortnite и Overwatch, только с изюминкой механики FPS. ECT должен быть запущен из-за FPS, поэтому его необходимо запустить. Однако игра предназначена для сенсорного управления, поэтому игрокам понадобится контроллер. Сама игра представляет собой игру типа «матч один на один» с полуранговой лестницей для достижения 50-го ранга. При ранжировании лестница делится на три уровня сложности: легкий, средний и сложный. Каждый из

Related links: